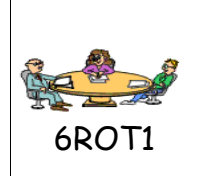

REPRESENTATION D'UN OBJET TECHNIQUE

Description des objets techniques

## **Fiche de travail**

## **Problème à résoudre**

Rechercher le nom des composants qui constituent le vélo.

## **Ressources disponibles**

## **Un modèle numérique**

Pour accéder au modèle numérique :

- > Dans le bandeau de gauche, cliquer sur l'aide « *velo ».*
- $\triangleright$  Enregistrer puis ouvrir ensuite le fichier
- Enregistrer puis compléter la *Nomenclature* du VTT sur la fiche d'activité

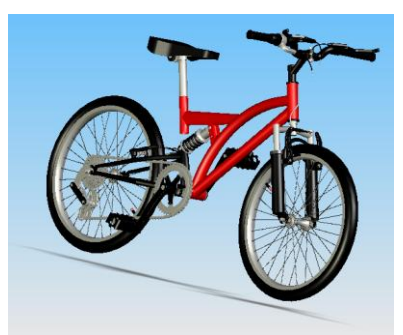

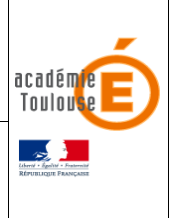